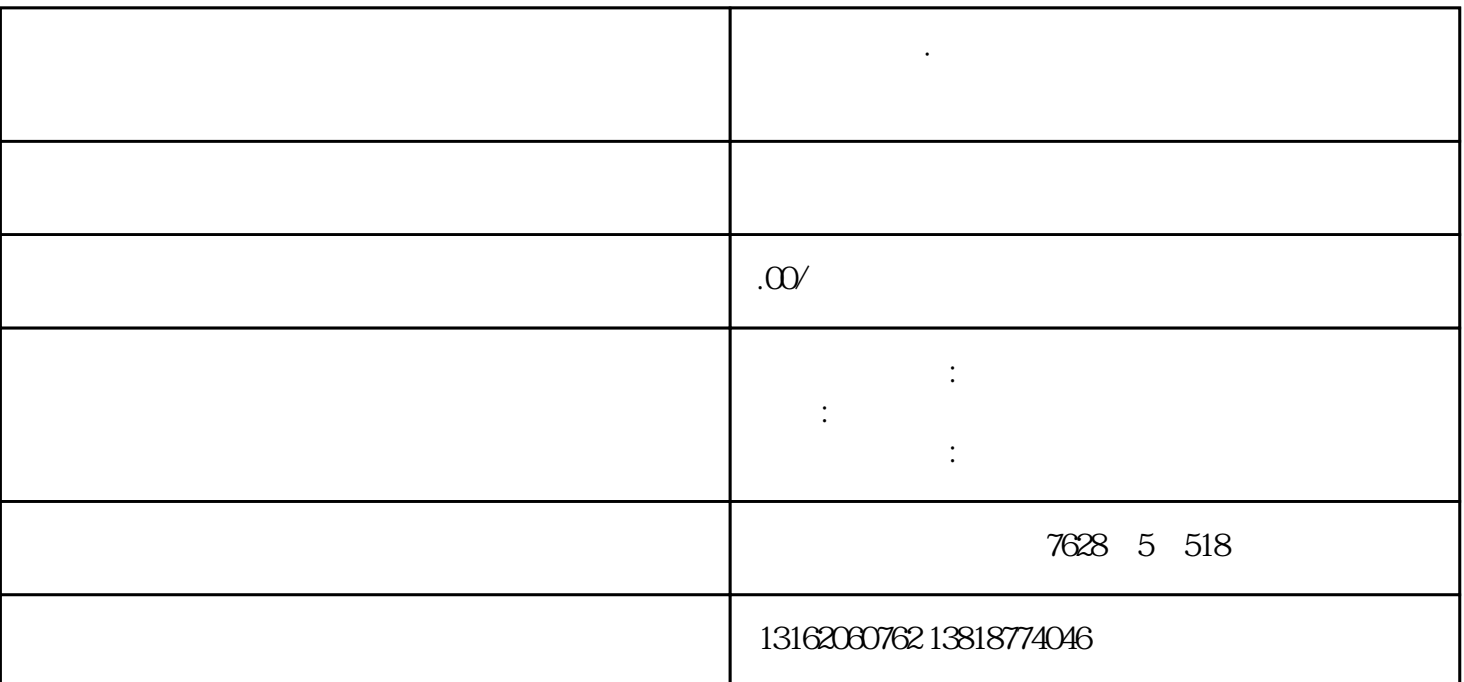

**上海 南桥镇·注册公司代理记账南桥镇财务交接等财税业务皆可办理**

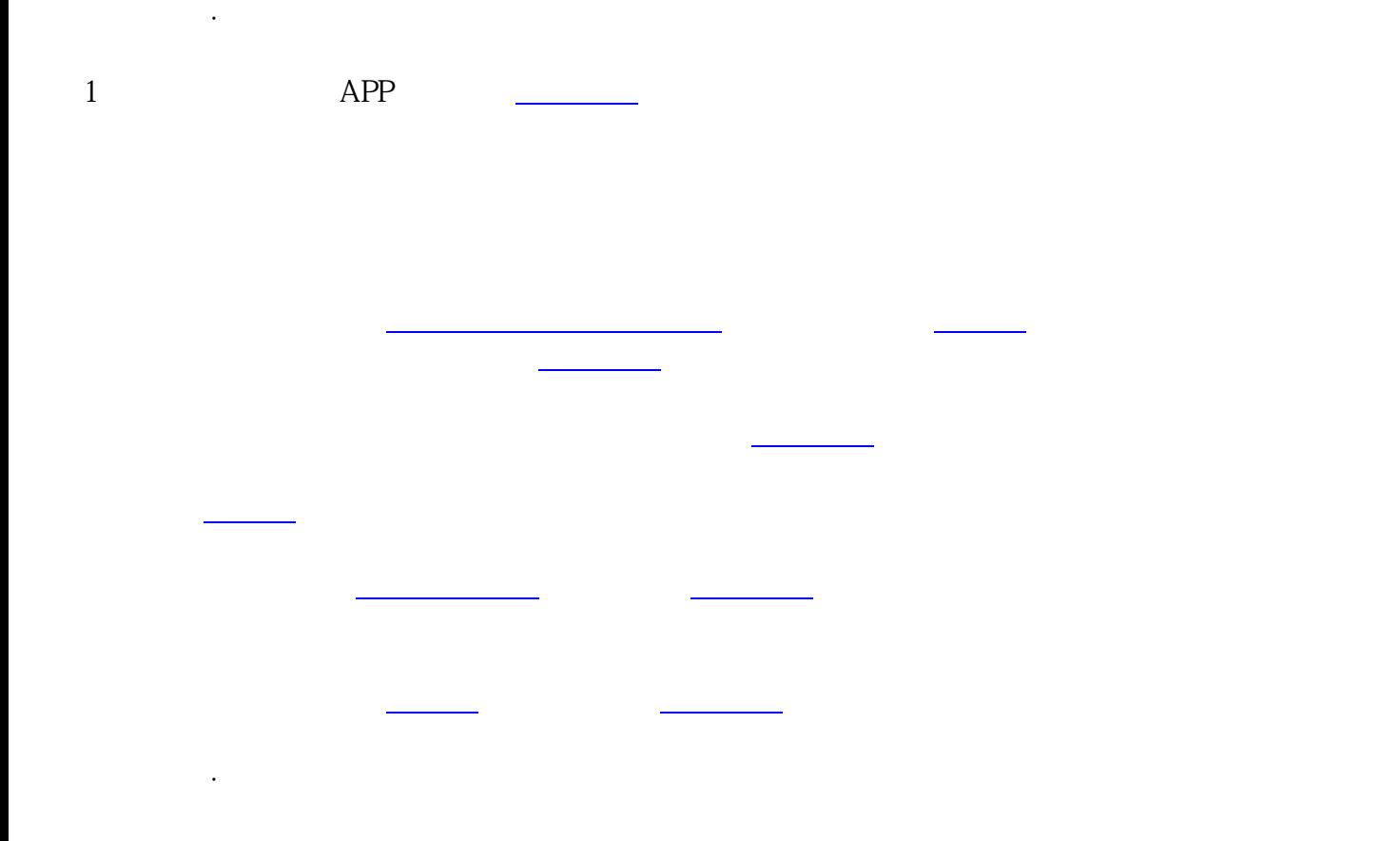